Rodrigo Borges da Silva Santos

**Sistema de Controle de Versões para Edição Cooperativa de Vídeo MPEG-2** 

**DISSERTAÇÃO DE MESTRADO**

**DEPARTAMENTO DE INFORMÁTICA**

Programa de Pós-Graduação em Informática

Rio de Janeiro 15 de Março de 2007

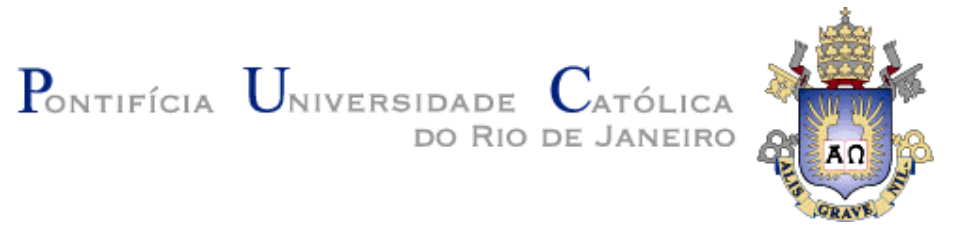

## **Rodrigo Borges da Silva Santos**

# **Sistema de Controle de Versões para Edição Cooperativa de Vídeo MPEG-2**

### **Dissertação de Mestrado**

Dissertação apresentada como requisito parcial para obtenção do título de Mestre pelo Programa de Pós-Graduação em Informática da PUC-Rio.

> Orientador: Luiz Fernando Gomes Soares Co-orientador: Marco Antônio Casanova

> > Rio de Janeiro, 15 de março de 2007

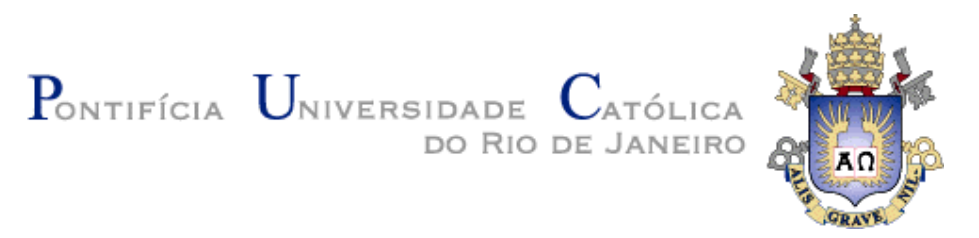

**Rodrigo Borges da Silva Santos**

## **Sistema de Controle de Versões para Edição Cooperativa de Vídeo MPEG-2**

Dissertação apresentada como requisito parcial para obtenção do título de Mestre pelo Programa de Pós-Graduação em Informática da PUC-Rio. Aprovada pela Comissão Examinadora abaixo assinada.

## **Luiz Fernando Gomes Soares**

**Orientador** Departamento de Informática - PUC-Rio

### **Marco Antonio Casanova**

Co-Orientador Departamento de Informática - PUC-Rio

**Bruno Feijó** Departamento de Informática - PUC-Rio

### **Rogério Ferreira Rodrigues**

Departamento de Informática - PUC-Rio

**José Eugênio Leal** Coordenador Setorial do Centro Técnico Científico - PUC-Rio

Rio de Janeiro, 15 de março de 2007.

Todos os direitos reservados. É proibida a reprodução total ou parcial do trabalho sem autorização da universidade, do autor e do orientador.

#### **Rodrigo Borges da Silva Santos**

Bacharel em Ciência da Computação graduado pela Universidade Federal de Pernambuco (UFPE) em outubro de 2003.

Ficha Catalográfica

Santos, Rodrigo Borges da Silva.

 Sistema de controle de versões para edição cooperativa de vídeo MPEG-2 / Rodrigo Borges da Silva Santos ; orientador: Luiz Fernando Gomes Soares ; coorientador: Marco Antônio Casanova. – 2007.

110 f. : il. (col.) ; 30 cm

 Dissertação (Mestrado em Informática)– Pontifícia Universidade Católica do Rio de Janeiro, Rio de Janeiro, 2007.

Inclui bibliografia

 1. Informática – Teses. 2. Controle de versão. 3. Edição cooperativa de vídeo. 4. MPEG-2. 5. Compartilhamento de versão. I. Soares, Luiz Fernando Gomes. II. Casanova, Marco Antônio. III. Pontifícia Universidade Católica do Rio de Janeiro. Departamento de Informática. III. Título.

CDD: 004

Este trabalho é dedicado

aos meus pais, Edmilson e Antônia, e as minhas irmãs, Renata e Rafaella, por todo amor que dedicam a nossa família.

À Patrícia, que mesmo distante, é minha inseparável companheira, fonte de amor e de minha alegria.

## **Agradecimentos**

Aos meus orientadores, Professor Luiz Fernando e Marco Antonio Casanova, por terem me orientado com paciência e respeito, sempre solícitos em ouvir minhas dúvidas e inquietações.

À minha família, pelo apoio e incentivo demonstrados em todos os momentos de minha vida.

À Patrícia, por seu amor, carinho e compreensão.

À equipe do Laboratório TeleMídia, pela amizade e companheirismo, que muito contribuíram para a realização deste trabalho de uma forma mais prazerosa. Em especial, a Macarrão (vulgo Laiola) e Lambão (vulgo Rafael Rodrigues), pela amizade, presença constante, apoio e orientação indispensáveis à efetivação deste trabalho.

A todos os meus amigos e primos pelo carinho e confiança. Aos companheiros de longa data, amigos de Pernambuco, em especial Moacir, Zeca, Katyusco e Lulu. Também aos amigos Malcher, Renato e Vinicius.

Aos membros da banca pelos comentários pertinentes e pelas revisões precisas. Agradeço também aos professores e funcionários do Departamento de Informática da PUC-Rio que colaboraram para a conclusão deste trabalho.

À CNPQ pelo apoio financeiro que proporcionou a realização deste trabalho.

## **Resumo**

Santos, Rodrigo Borges da Silva; Soares, Luiz Gomes Soares (orientador); Casanova, Marco Antônio (co-orientador). **Sistema de Controle de Versões para Edição Cooperativa de Vídeo MPEG-2.** Rio de Janeiro, 2007. 110p. Dissertação de Mestrado - Departamento de Informática, Pontifícia Universidade Católica do Rio de Janeiro.

Os avanços das tecnologias de captura, armazenamento e compressão de vídeo digital estão motivando o desenvolvimento e a disponibilização de novos serviços e sistemas para manipulação e gerenciamento de acervos de vídeo. Um exemplo disso são os sistemas de gerenciamento, edição e compartilhamento de versões utilizados pelos produtores de conteúdo audiovisual. Entretanto, tais funcionalidades são requisitos não encontrados em um único sistema. Este trabalho descreve um sistema que possibilita a edição cooperativa de dados audiovisuais no formato MPEG-2 permitindo o controle de versão, a visualização e manipulação do seu conteúdo por partes (segmentos). Esse sistema colaborativo tem ainda como vantagens a divisão de tarefas, a fusão das contribuições e a extração de informações da autoria de cada versão.

## **Palavras-chave**

Controle de Versão; Edição Cooperativa de Vídeo; MPEG-2; Compartilhamento de Versão.

## **Abstract**

Santos, Rodrigo Borges da Silva; Soares, Luiz Fernando Gomes (advisor); Casanova, Marco Antônio (co-advisor). **Version Control System for Cooperative MPEG-2 Video Editing.** Rio de Janeiro, 2007. 100p. Master Thesis - Departamento de Informática, Pontifícia Universidade Católica do Rio de Janeiro.

Technological advances in areas such as capture, storage and compression of digital video are stimulating the development of new services and systems for manipulation and management of huge amount of video data. An example of this, are the systems of management, editing and sharing of versions used by producers of audiovisual content. However, such functional requirements are not found in one system. This work describes a system that makes possible the cooperative edition of audiovisual data in MPEG-2 format, allowing the version control, visualization and manipulation of its content by segments. This collaborative system still has advantages as the division of tasks between editors, the fusion of different versions and the extraction of information of authorship from each version.

## **Key words**

Version Control; Cooperative Video Editing; MPEG-2; Version Sharing.

# **Sumário**

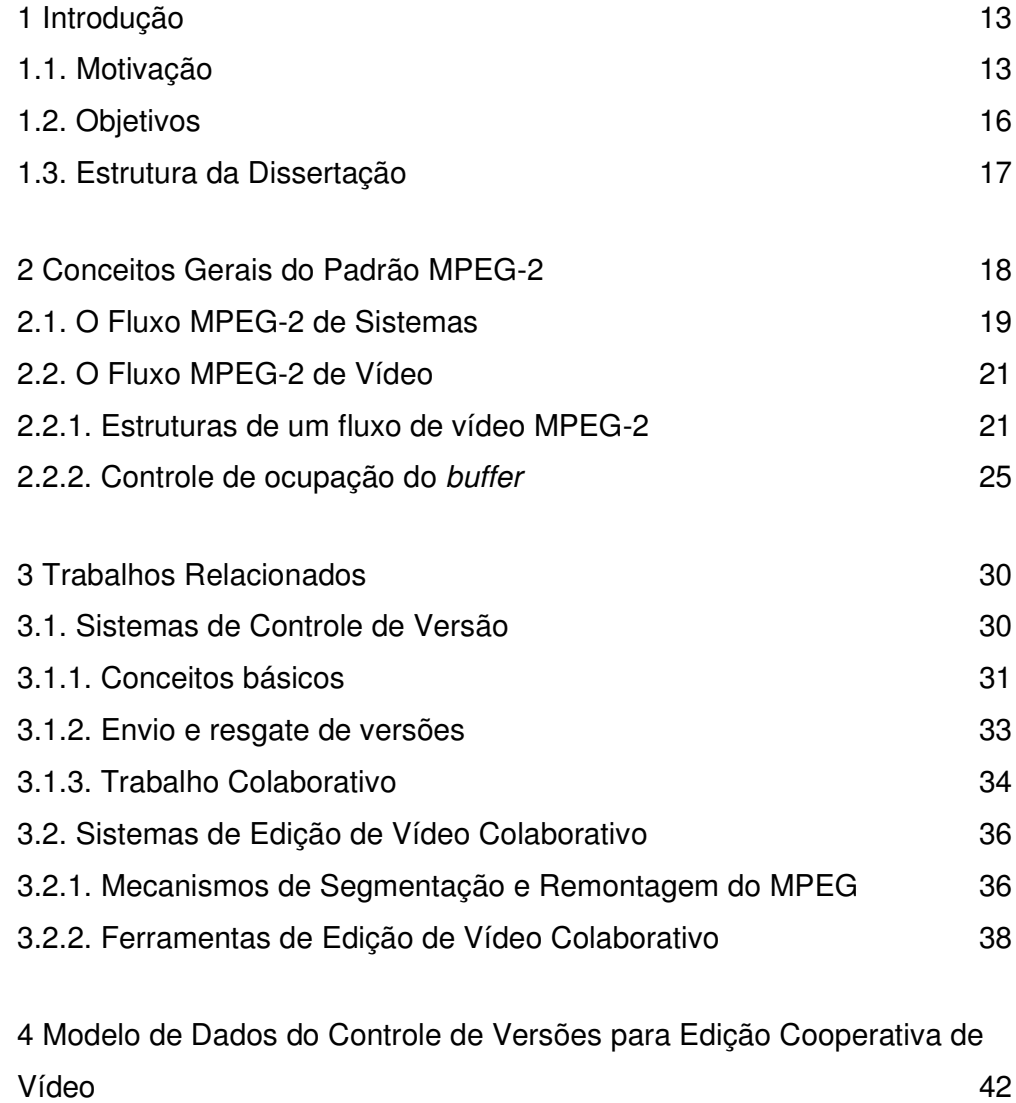

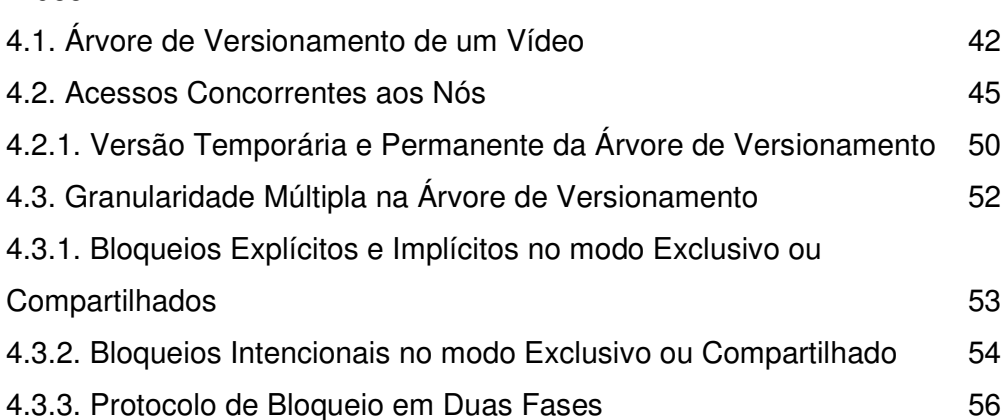

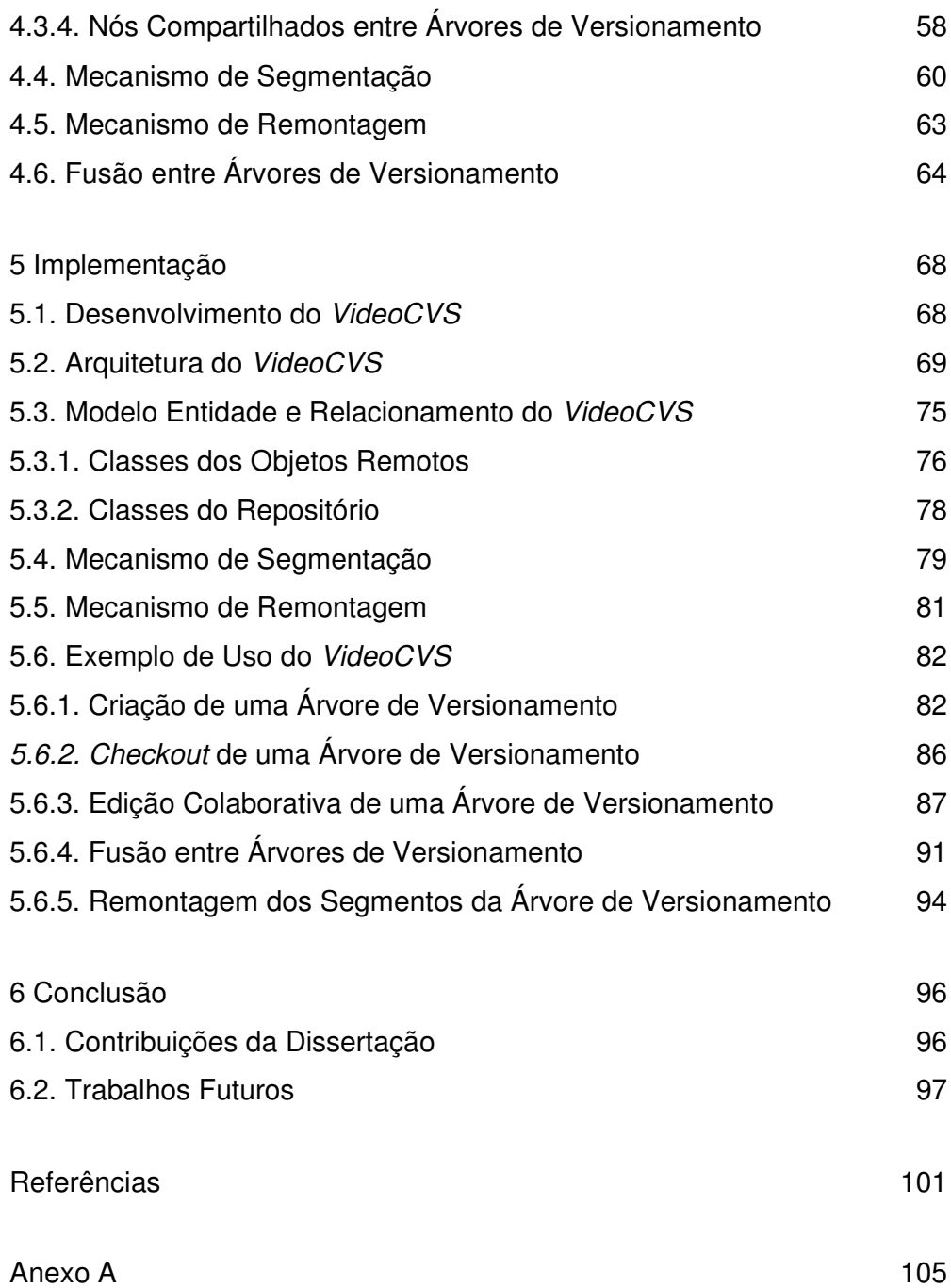

# **Lista de figuras**

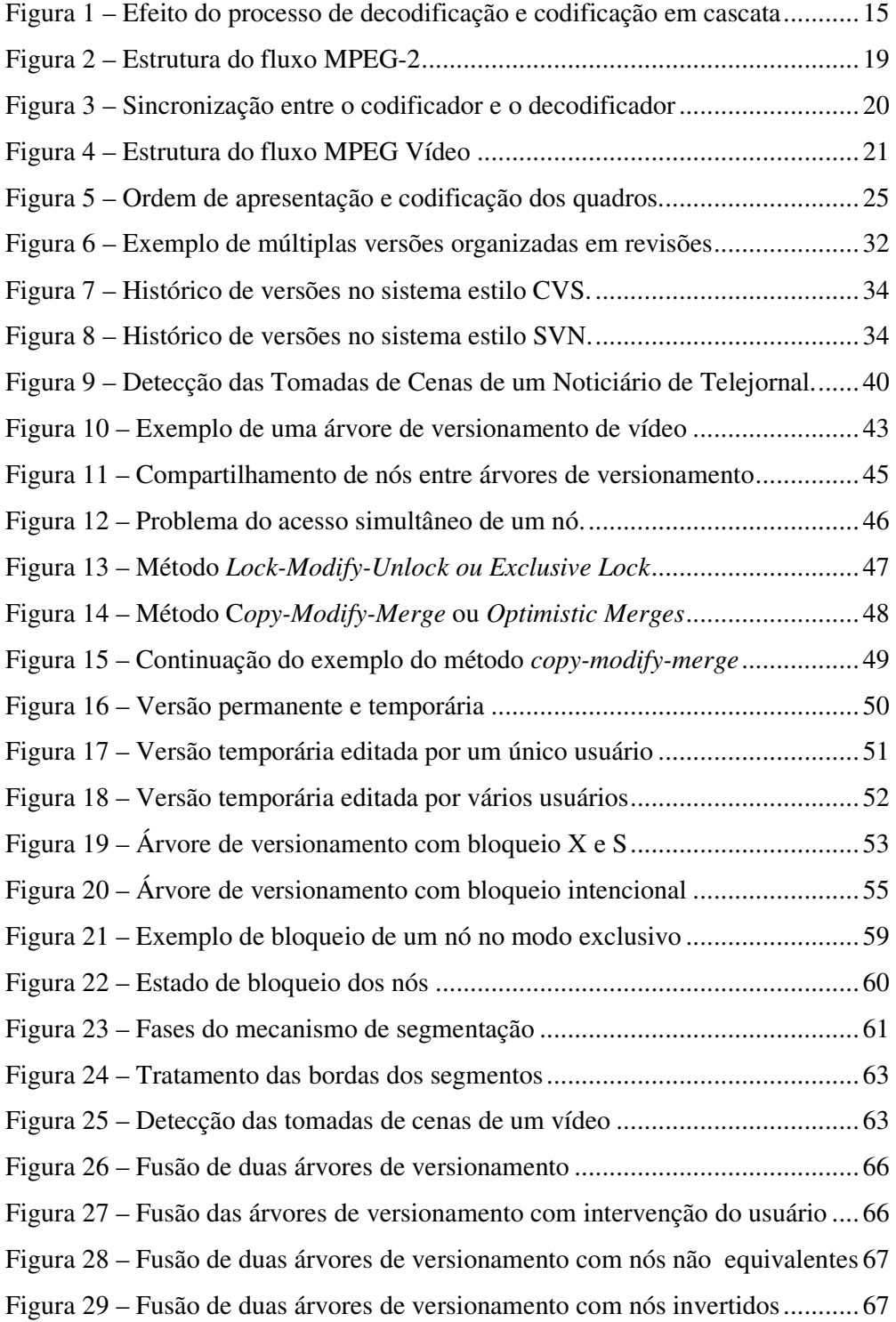

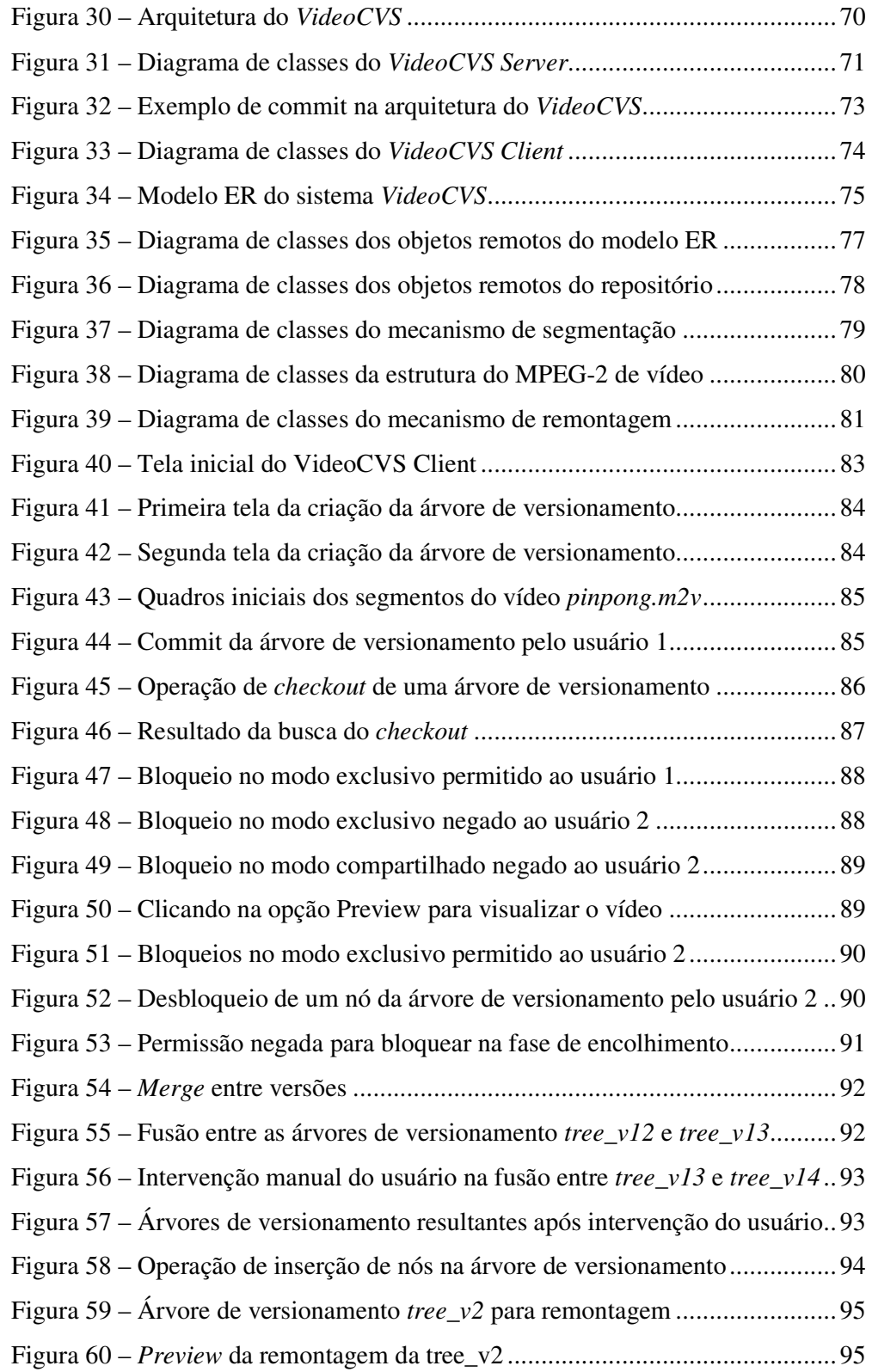

## **Lista de tabelas**

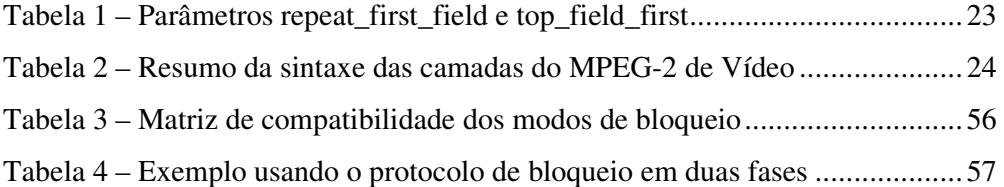